#### МИНОБРНАУКИ РОССИИ Федеральное государственное бюджетное образовательное учреждение высшего образования **«Тверской государственный технический университет»** (ТвГТУ)

УТВЕРЖДАЮ Проректор по учебной работе \_\_\_\_\_\_\_\_\_\_\_\_\_\_\_\_\_ Э.Ю. Майкова  $\overline{\text{W} \cdot \text{W} \cdot \text{W}}$   $\overline{\text{W} \cdot \text{W}}$   $\overline{\text{W} \cdot \text{W}}$   $20$   $\overline{\text{F}}$ .

# **РАБОЧАЯ ПРОГРАММА**

дисциплины обязательной части Блока 1 «Дисциплины (модули)»

# **«Информатика»**

Направление подготовки бакалавров – 20.03.01 Техносферная безопасность.

Направленность (профиль) – Безопасность технологических процессов и производств.

Типы задач профессиональной деятельности: экспертная, надзорная и инспекционно-аудиторская.

Форма обучения – очная

Факультет информационных технологий Кафедра «Информатики и прикладной математики»

Тверь 2022

Рабочая программа дисциплины соответствует ОХОП подготовки бакалавров в части требований к результатам обучения по дисциплине и учебному плану.

Разработчик программы: доцент кафедры ИПМ А.В. Ганичев

Программа рассмотрена и одобрена на заседании кафедры ИПМ « $\_\_\_$ »  $\_\_\_\_\_\_$ 20 г., протокол №  $\_\_\_\_\_\_\_\_$ 

Заведующий кафедрой Е.Е.Фомина

Согласовано: Начальник учебно-методического отдела УМУ Д.А. Барчуков

Начальник отдела комплектования зональной научной библиотеки О.Ф. Жмыхова

# **1. Цели и задачи дисциплины**

**Целью** изучения дисциплины «Информатика» является освоение основных, базовых понятий научной дисциплины, овладение основными методами проведения компьютерных исследований, формирование и умение применять их на практике.

#### **Задачами дисциплины** являются:

- 1. Формирование системы базовых знаний, умений и навыков по основным модулям информатики.
- 2. Приобретение навыков работы с техническими и программными средствами реализации информационных процессов.
- 3. Изучение методов и технологий алгоритмизации и программирования.
- 4. Ознакомление с принципами построения, назначением и особенностями функционирования компьютерных сетей.

## **2. Место дисциплины в структуре ООП**

Дисциплина относится к базовой части Блока 1 «Дисциплины (модули)». Для изучения курса требуются знания, умения и навыки, полученные в процессе изучения дисциплин «Информатика» и «Математика» в средней общеобразовательной школе, учреждениях начального профессионального образования или среднего специального образования.

Приобретенные знания в рамках данной дисциплины помимо их самостоятельного значения являются основой для изучения курсов «Современные информационные технологии», «Математические методы и модели в расчетах на ЭВМ», «Информационные системы управления безопасностью» и других дисциплин, профессиональная подготовка по которым предполагает использование программных средств при решении задач, а также при выполнении выпускной квалификационной работы.

## **3. Планируемые результаты обучения по дисциплине**

#### **3.1 Планируемые результаты обучения по дисциплине Компетенция, закрепленная за дисциплиной в ОХОП**:

**ОПК-2.** *Способен обеспечивать безопасность человека и сохранение окружающей среды, основываясь на принципах культуры безопасности и концепции риск-ориентированного мышления*.

## **Индикаторы компетенции, закреплённых за дисциплиной в ОХОП:**

*ИОПК-2.2*. *Выявляет источники и характеристики вредных и опасных факторов производственной среды и трудового процесса, их классификации*.

## **Показатели оценивания индикаторов достижения компетенций**

## **Знать:**

З1. Текстовый процессор Word.

З2. Табличный процессор MS Excel.

З3. Требования к алгоритмам, способы формализации алгоритмов, основные алгоритмические конструкции.

З4. Синтаксис и основные конструкции языков программирования высокого уровня.

З5. Современные программные средства решения задач профессиональной деятельности.

З6. Методы, средства отладки и тестирования программ.

З7. СУБД Access/

**Уметь:**

У1. Выбирать современные информационные технологии и программные средства для решения различных классов задач профессиональной деятельности.

У2. Работать в операционной среде Windows.

У3.Создавать, редактировать и форматировать текстовые документы с использованием редактора MS Word.

У4.Работать с электронными таблицами MS Excel.

У5. Создавать базы данных в СУБД MS Access.

У6. Создавать электронные презентации в MS Power Point.

У7. Использовать средства защиты информационных ресурсов организации.

#### **3.2. Технологии, обеспечивающие формирование компетенций**

Проведение лекционных занятий, лабораторных занятий; выполнение курсовой работы.

#### **4. Трудоемкость дисциплины и виды учебной работы** ОЧНАЯ ФОРМА ОБУЧЕНИЯ

Таблица 1а. Распределение трудоемкости дисциплины по видам учебной работы

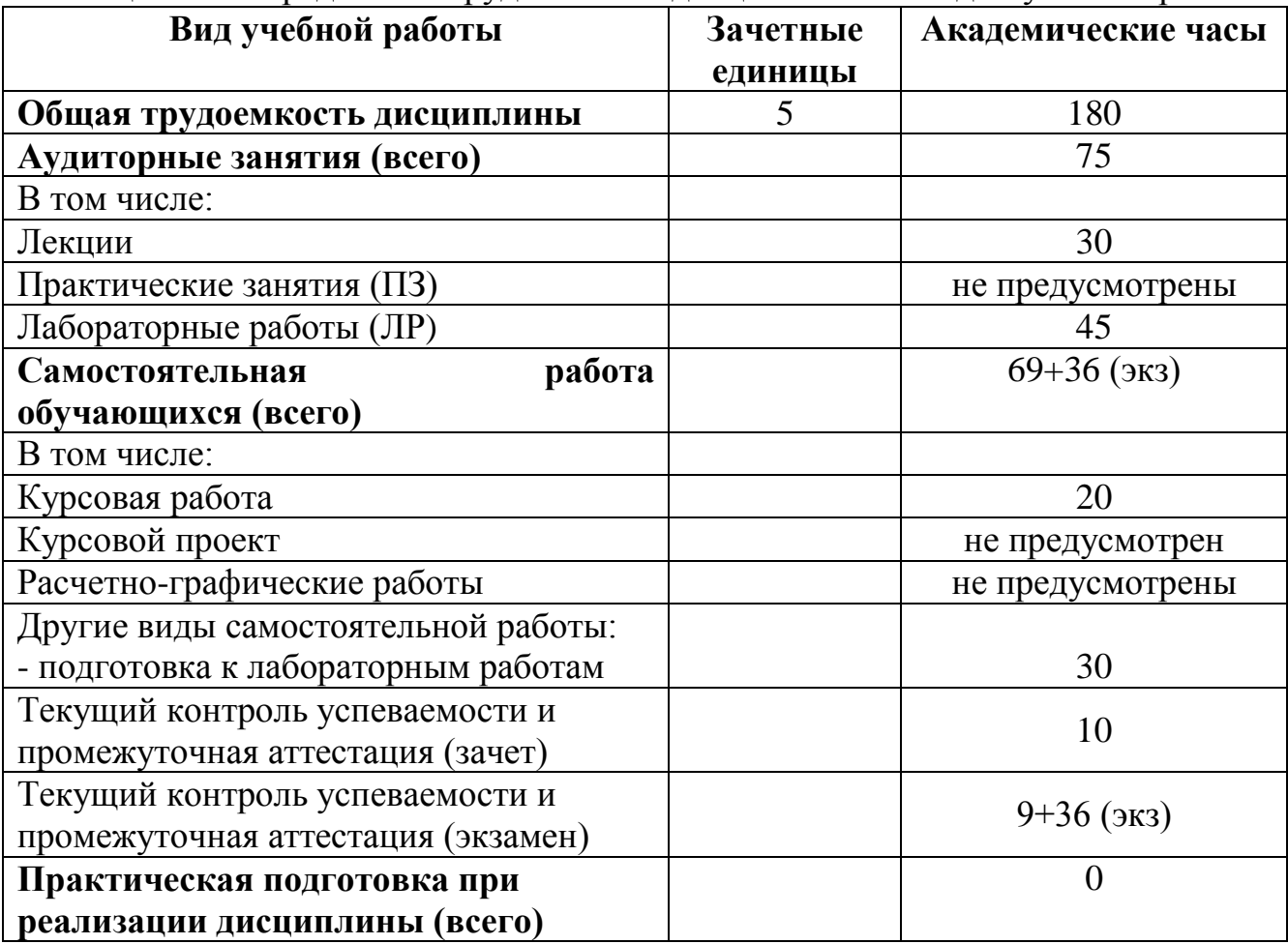

#### **5. Структура и содержание дисциплины**

# **5.1. Структура дисциплины** ОЧНАЯ ФОРМА ОБУЧЕНИЯ

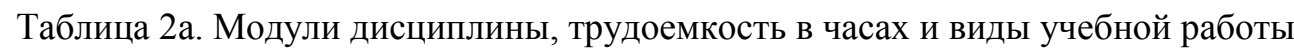

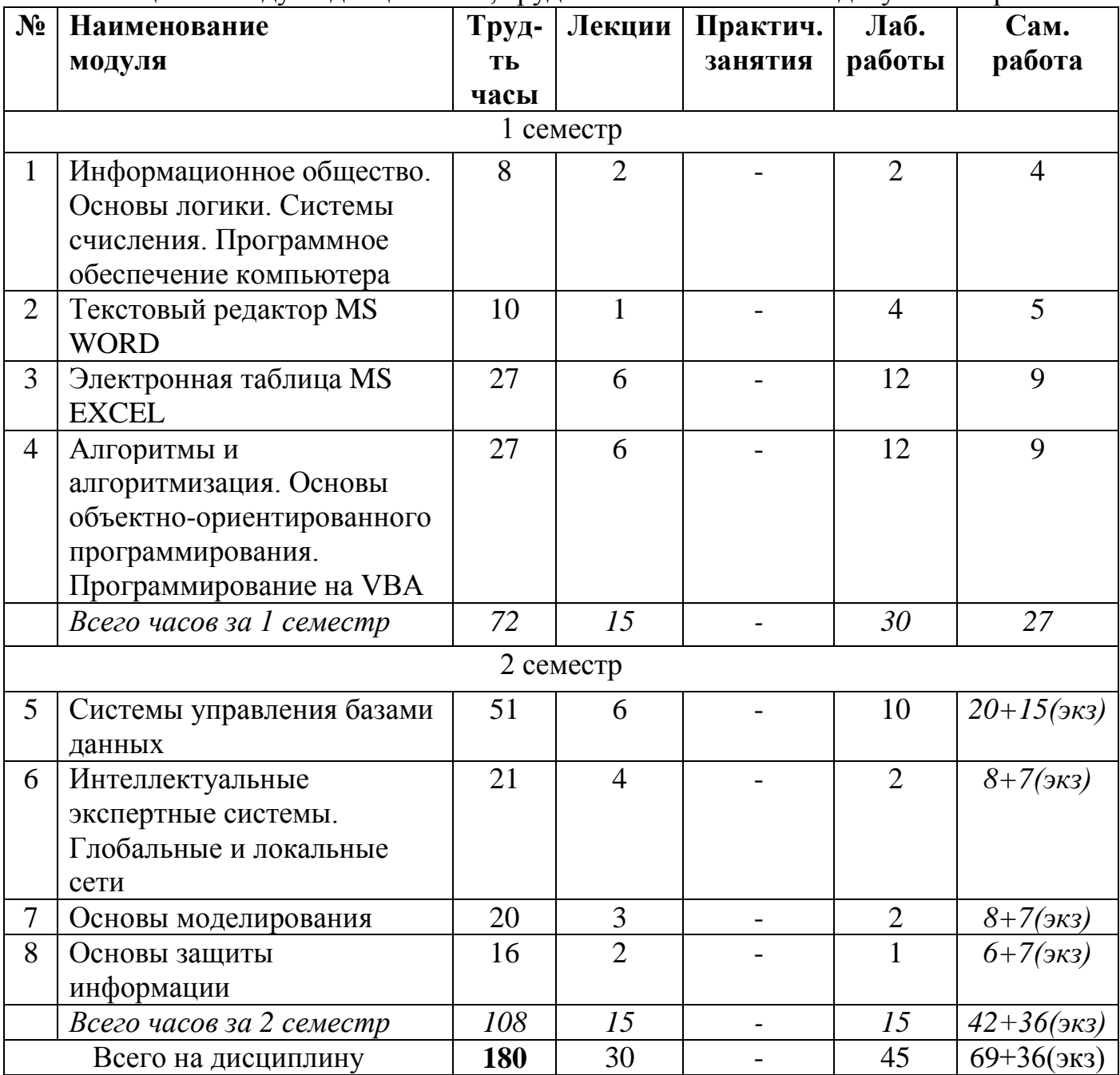

#### **5.2. Содержание дисциплины**

# **МОДУЛЬ 1 «Информационное общество. Основы логики. Системы счисления. Программное обеспечение компьютера».**

Информация и ее свойства. Информационное общество. Роль информатизации в развитии общества. Проблемы информатизации. Понятие информационной технологии Классификация информационных технологий. Программные продукты и их основные характеристики. Основные понятия программного обеспечения.

продукта. Защита Характеристика программного программных продуктов. Инструментарий технологии программирования. Пакеты прикладных программ. Операционные системы и их основные функции. Организация файловой системы и работа с ней в операционной системе Windows. Принципы работы ЭВМ. Арифметические и логические основы ЭВМ. Системы счисления. Основы алгебры логики. Арифметические действия в двоичной системе счисления.

#### МОДУЛЬ 2 «Текстовый редактор MS WORD».

Создание редактирование текстовых документов **MS** Word.  $\mathbf{M}$  $\overline{B}$ Форматирование документов. Нумерованные и маркированные списки. Создание таблиц, формул и диаграмм. Добавление в документ графических изображений. Автоматизация создания деловой документации Шаблоны деловых документов.

#### МОДУЛЬ 3 «Электронная таблица MS EXCEL».

Электронные таблицы. Система адресации ячеек в MS Excel. Формат ячеек. Заполнение ячеек и редактирование их содержимого. Мастер функций. Составление таблиц значений функции. Построение диаграмм и графиков. Организация расчетов в табличном процессоре MS Excel. Логические функции Excel. Разветвляющиеся вычислительные процессы. Функция ЕСЛИ(). Работа со списками в MS Excel (заполнение, поиск информации, автофильтр и расширенный фильтр). Надстройки MS Excel "Анализ данных", "Поиск решения". Решение задач оптимизации. Решение нелинейных уравнений. Решение систем линейных уравнений. Понятие массива. Работа с массивами. Обработка результатов наблюдений средствами MS Excel.

МОЛУЛЬ 4 «Алгоритмы  $\mathbf{M}$ алгоритмизация. Основы объектноориентированного программирования. Программирование на VBA».

Алгоритм. Основные свойства алгоритмов. Принципы построения алгоритмов. Линейные, разветвляющиеся и циклические структуры алгоритмов. Блок - схемы. Основные понятия объектно-ориентированного программирования (объект, метод, класс, иерархия наследования). Основные свойства объектно-ориентированного языка программирования. Основы программирования на языке Visual Basic for Applications (VBA). Создание макросов, пользовательских процедур и функций. Создание кнопок. Программирование линейных, разветвляющихся и циклических алгоритмов. Задачи на одномерные и двумерные массивы.

#### МОДУЛЬ 5 «Системы управления базами данных».

Базы данных. Основные понятия. Модели данных (иерархическая, сетевая, реляционная). СУБД. Нормальные формы. Нормализация таблиц реляционной базы данных. Ключи и их назначение. Объекты базы данных. Создание таблиц базы данных. Поля таблицы, их типы и свойства. Создание межтабличных связей. Сортировка, поиск и фильтрация данных. Виды фильтров. Создание запросов. Запросы действия. Формы. Подчиненная форма. Кнопочная форма. Создание главной кнопочной формы. Структура отчета. Способы создания отчетов. Проектирование реляционной базы данных средствами СУБД Access.

МОДУЛЬ 6 «Интеллектуальные экспертные системы. Глобальные и локальные сети».

Искусственный интеллект и интеллектуальные системы. Структура и функционирование продукционных экспертных систем. Представление нечетких знаний в экспертных системах.

Классификация сетей. Основные понятия компьютерных сетей. Виды топологий сетей, их достоинства и недостатки. Модель взаимодействия открытых систем. Протоколы. Интернет. Службы Интернета. Поиск и получение информации из сети.

#### **МОДУЛЬ 7 «Основы моделирования»**

Понятия модели и моделирования. Классификация моделей. Основные свойства моделей. Разработка компьютерных моделей. Обработка и анализ результатов моделирования.

# **МОДУЛЬ 8 «Основы защиты информации»**

Понятие защиты информации. Выявление угроз безопасности информации на объектах информатизации. Физические основы защиты информации. Математические основы защиты информации. Методы защиты информации.

## **5.3. Лабораторные работы**

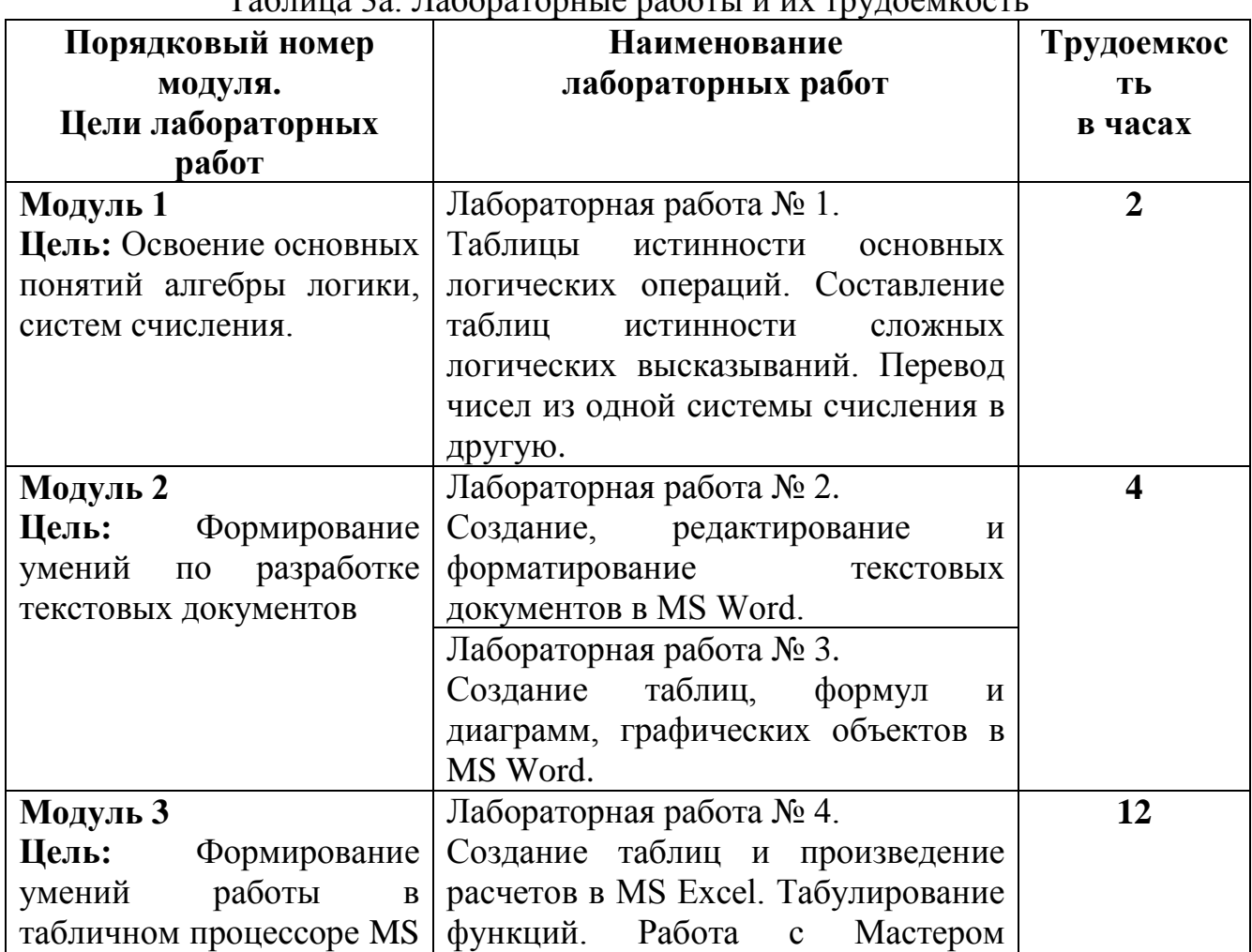

#### ОЧНАЯ ФОРМА ОБУЧЕНИЯ Таблица 3а. Лабораторные работы и их трудоемкость

7

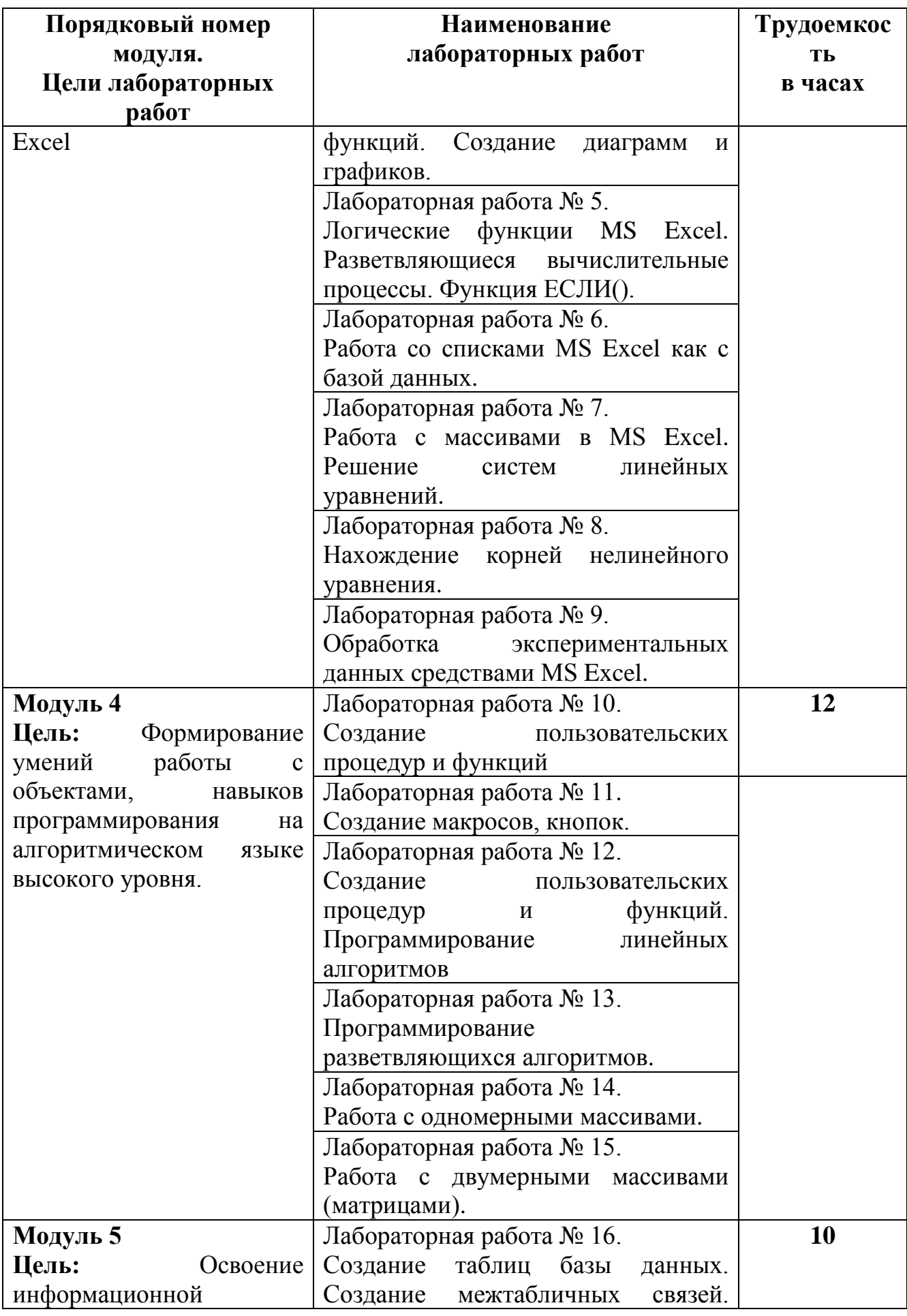

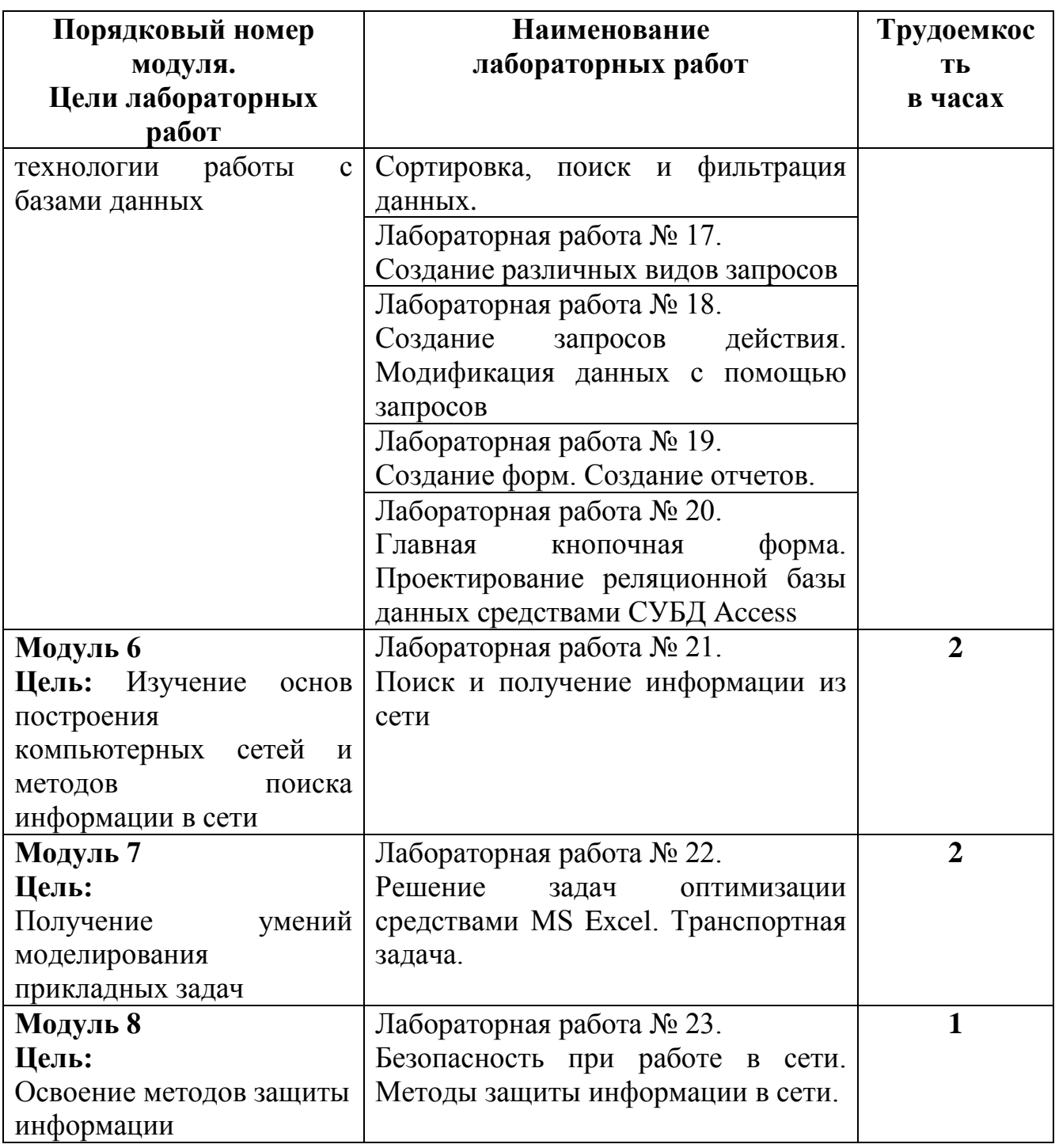

# **5.4. Практические занятия**

Учебным планом практические занятия не предусмотрены.

# **6. Самостоятельная работа обучающихся и текущий контроль их успеваемости 6.1. Цели самостоятельной работы**

Формирование способностей к самостоятельному познанию и обучению, поиску литературы, обобщению, оформлению и представлению полученных результатов, их критическому анализу, поиску новых и неординарных решений, их критическому анализу, поиску новых и неординарных решений,

аргументированному отстаиванию своих предложений, умений подготовки выступлений и ведения дискуссий.

#### **6.2. Организация и содержание самостоятельной работы**

Самостоятельная работа заключается в изучении отдельных тем курса по заданию преподавателя по рекомендуемой им учебной литературе, в подготовке к лабораторным работам, к текущему контролю успеваемости, в выполнении курсовой работы и подготовке к экзамену.

После вводных лекций, в которых обозначается содержание дисциплины, ее проблематика и практическая значимость, студентам выдаются задания на лабораторные работы. Лабораторные работы охватывают модули 1-8.

В рамках дисциплины выполняется 23 лабораторных работы, которые защищаются устным опросом.

Выполнение всех лабораторных работ обязательно.

В случае невыполнения лабораторной работы по уважительной причине студент должен выполнить пропущенные лабораторные занятия в часы, отведенные на консультирование с преподавателем.

В случае невыполнения лабораторной работы по уважительной причине студент должен выполнить пропущенные лабораторные занятия в часы, отведенные на консультирование с преподавателем.

В первом семестре выдается задание на курсовую работу. Курсовая работа выполняется в соответствии с методическими указаниями по выполнению курсовой работы, разработанными на кафедре.

## **7. Учебно-методическое и информационное обеспечение дисциплины**

## **7.1. Основная литература по дисциплине**

- 1. Информатика. Базовый курс : учебное пособие для втузов : в составе учебнометодического комплекса / под редакцией С.В. Симоновича. - 2-е изд. - Санкт-Петербург [и др.] : Питер, 2008. - 639 с. - (Учебник для вузов) (УМК-У). - Библиогр. : с. 631 - 632. - Текст : непосредственный. - ISBN 978-5-94723-752-8: 184 р. 36 к. - (ID=66989-24)
- 2. Информатика : учебное пособие : в составе учебно-методического комплекса / Е.Н. Гусева [и др.]. - 3-е изд. ; стер. - Москва : Флинта, 2021. - (УМК-У). - ЭБС Университетская библиотека онлайн. - Текст : электронный. - ISBN 978-5- 9765-1194-1. - URL: [https://biblioclub.ru/index.php?page=book&id=83542.](https://biblioclub.ru/index.php?page=book&id=83542) -  $(ID=113615-0)$
- 3. Информатика: практикум по технологии работы на компьютере: учеб. пособие для экон. спец. вузов / под ред. Н.В. Макаровой. - 3-е изд.; перераб. - Москва: Финансы и статистика, 2003. - 255 с. - Текст: непосредственный. - ISBN 5-279- 02280-2: 84 р. - (ID=12121-34)

## **7.2. Дополнительная литература по дисциплине**

1. Виноградов, Г.П. Визуальное программирование в MS Excel : учебное пособие : в составе учебно-методического комплекса / Г.П. Виноградов, Н.В.

Кирсанова. - Тверь : ТвГТУ, 2016. - (УМК-У). - Сервер. - Текст : электронный. ISBN 978-5-7995-0827-2 : 0-00. - URL: http://elib.tstu.tver.ru/MegaPro/GetDoc/Megapro/114428. - (ID=114428-1)

- 2. Виноградов, Г.П. Визуальное программирование в MS Excel (для продвинутых пользователей) : учебное пособие / Тверской гос. техн. ун-т. - Тверь : ТвГТУ, 2017. - 143 с. - Текст : непосредственный. - ISBN 978-5-7995-0939-2 : [б. ц.]. - (ID=129374-73)
- 3. Виноградов, Г.П. Основы информатики: учеб. пособие: в составе учебнометодического комплекса / Тверской гос. техн. ун-т. - Тверь: ТвГТУ, 2004. - 110 с. - (УМК-У). - Библиогр.: с. 110. - ISBN 5-7995-0255-8: 69 р. - (ID=16145- 9)
- 4. Виноградов, Г.П. Проектирование структуры и создание реляционных баз данных средствами СУБД ACCESS : учебное пособие / Г.П. Виноградов, Н.В. Кирсанова; Тверской государственный технический университет. - 1-е изд. - Тверь : ТвГТУ, 2006. - Сервер. - Текст : электронный. - ISBN 5-7995-0341-4 : [б. ц.]. - URL: http://elib.tstu.tver.ru/MegaPro/GetDoc/Megapro/61156. -  $(ID=61156-1)$
- 5. Виноградов, Г.П. Проектирование структуры и создание реляционных баз данных средствами СУБД ACCESS : учебное пособие / Г.П. Виноградов, Н.В. Кирсанова; Тверской государственный технический университет. - 1-е изд. - Тверь : ТвГТУ, 2006. - 84 с. - Библиогр. : с. 84. - Текст : непосредственный. - 64 р. 60 к. - (ID=59849-80)
- 6. Фомина, Е.Е. Работа с базами данных в MS Access 2010 : учеб. пособие : в составе учебно-методического комплекса / Е.Е. Фомина; Тверской гос. техн. ун-т. - Тверь : ТвГТУ, 2014. - (УМК-У). - Сервер. - Текст : электронный. - ISBN 978-5-7995-0712-1 : 0-00. - URL: http://elib.tstu.tver.ru/MegaPro/GetDoc/Megapro/103318. - (ID=103318-1)
- 7. Фомина, Е.Е. Работа с базами данных в MS Access 2010 : учеб. пособие : в составе учебно-методического комплекса / Е.Е. Фомина; Тверской гос. техн. ун-т. - Тверь : ТвГТУ, 2014. - 123 с. : ил. - (УМК-У). - Текст : непосредственный. - ISBN 978-5-7995-0712-1 : [б. ц.]. - (ID=103339-72)
- 8. Виноградов, Г.П. Основы работы в сети Internet : учебное пособие : в составе учебно-методического комплекса / Г.П. Виноградов, Е.Е. Фомина; Тверской государственный технический университет. - 1-е изд. - Тверь : ТвГТУ, 2009. - (УМК-У). - Сервер. - Текст : электронный. - 0-00. - URL: http://elib.tstu.tver.ru/MegaPro/GetDoc/Megapro/123452. - (ID=123452-1)
- 9. Виноградов, Г.П. Основы работы в сети Internet : учеб. пособие : в составе учебно-методического комплекса / Г.П. Виноградов, Е.Е. Фомина; Тверской гос. техн. ун-т. - 1-е изд. - Тверь : ТвГТУ, 2009. - 151 с. : ил. - (УМК-У). - Библиогр. : с. 147. - Текст : непосредственный. - ISBN 978-5-7995-0449-6 : 97 р. 20 к. - (ID=76473-65)
- 10.Информатика и программирование: компьютерный практикум : учебное пособие для вузов по направлению "Информатика и вычислительная техника" : в составе учебно-методического комплекса / А.Н. Гуда [и др.]; под общей редакцией В.И. Колесникова. - Москва : Дашков и К, 2009. - 237 с. - Библиогр.

: с. 234 - 235. - Текст : непосредственный. - ISBN 978-5-394-00087-4 : 154 р. -  $(ID=76070-6)$ 

- 11.Немцова, Т.И. Практикум по информатике : учеб. пособие . Ч. 1. М. : Форум : Инфра-М, 2008. - (Профессиональное образование). - CD. - Текст: электронный. - ISBN 978-5-8199-0288-2 (Форум) : 170 р. - (ID=71605-0)
- 12.Немцова, Т.И. Практикум по информатике : учеб. пособие : в составе учебнометодического комплекса. Ч. 1 / Т.И. Немцова, Ю.В. Назарова. - М. : Форум : Инфра-М, 2008. - 319 с. : ил. - (Профессиональное образование). - Библиогр. : с. 314. - Текст : непосредственный. - ISBN 978-5-8199-0288-2 (Форум) : 170 р. -  $(ID=68535-5)$

#### **7.3. Методические материалы**

*Методические указания к лабораторным работам:*

- 1. Использование надстройки Поиск решения для решения задач в MS Excel : методические указания / Е.Е. Фомина, Е.И. Боброва; Тверской государственный технический университет. - Тверь : ТвГТУ, 2020. - Сервер. - Текст : электронный. - 0-00. - URL: http://elib.tstu.tver.ru/MegaPro/GetDoc/Megapro/136522. - (ID=136522-1)
- 2. Фомина, Е.Е. Функции работы с матрицами. Решение систем линейных уравнений в MS Excel : метод. указания для студентов всех спец., изучающих курс "Информатика" / Е.Е. Фомина; Тверской гос. техн. ун-т. - Тверь : ТвГТУ, 2017. - Сервер. - Текст : электронный. - 0-00. - URL: http://elib.tstu.tver.ru/MegaPro/GetDoc/Megapro/128216. - (ID=128216-1)
- 3. Фомина, Е.Е. Работа с логическими функциями в MS Excel : метод. указания для студентов всех спец., изучающих курс "Информатика" / Е.Е. Фомина; Тверской гос. техн. ун-т. - Тверь : ТвГТУ, 2017. - Сервер. - Текст : электронный. - 0-00. - URL: http://elib.tstu.tver.ru/MegaPro/GetDoc/Megapro/128215. - (ID=128215-1)
- 4. Фомина, Е.Е. Работа в текстовом процессоре MS Word 2010 : метод. указ. : в составе учебно-методического комплекса / Е.Е. Фомина; Тверской гос. техн. ун-т, Каф. ИПМ. - Тверь : ТвГТУ, 2013. - (УМК-М). - Сервер. - Текст : электронный. - 0-00. - URL: http://elib.tstu.tver.ru/MegaPro/GetDoc/Megapro/100225. - (ID=100225-1)
- 5. Фомина, Е.Е. Работа с базами данных в MS Excel 2007 : учеб.-метод. пособие : в составе учебно-методического комплекса / Е.Е. Фомина; Тверской гос. техн. ун-т. - Тверь : ТвГТУ, 2012. - 69 с. : ил. - (УМК-М). - Сервер. - CD. - Текст : непосредственный. - Текст : электронный. - [б. ц.]. - URL: http://elib.tstu.tver.ru/MegaPro/GetDoc/Megapro/94999. - (ID=94999-1)
- 6. Фомина, Е.Е. Сборник заданий к лабораторной работе "Работа с базами данных в Excel" : в составе учебно-методического комплекса / Е.Е. Фомина; Тверской гос. техн. ун-т, Каф. ИПМ. - Тверь : ТвГТУ, 2009. - (УМК-ЛР). - CD. - Сервер. - Текст : электронный. - 0-00. - URL: http://elib.tstu.tver.ru/MegaPro/GetDoc/Megapro/79387. - (ID=79387-3)
- 7. Программирование на языке VBA в MS Excel. Примеры и задачи : в составе учебно-методического комплекса / сост. Е.Е. Фомина ; Тверской гос. техн. ун-

т, Каф. ИПМ. - Тверь : ТвГТУ, 2012. - 46 с. - (УМК-М). - CD. - Сервер. - Текст непосредственный. - Текст : электронный. - [б. ц.]. - URL: http://elib.tstu.tver.ru/MegaPro/GetDoc/Megapro/90845. - (ID=90845-2)

#### **7.4. Программное обеспечение по дисциплине**

Операционная система Microsoft Windows: лицензии № ICM-176609 и № ICM-176613 (Azure Dev Tools for Teaching).

Microsoft Office 2007 Russian Academic: OPEN No Level: лицензия № 41902814.

WPS Office: MPL 1.1/GPL 2.0/LGPL 2.1. Libre Office: MPL 2.0. LMS Moodle: GPL 3.0.

#### **7.5. Специализированные базы данных, справочные системы, электроннобиблиотечные системы, профессиональные порталы в Интернет**

ЭБС и лицензионные ресурсы ТвГТУ размещены:

- 1. Электронно-библиотечная система ТвГТУ [lib.tstu.tver.ru](http://lib.tstu.tver.ru/)
- 2. База данных учебно-методических комплексов [cdokp.tstu.tver.ru/emc](http://cdokp.tstu.tver.ru/emc)
- 3. Подсистема расчета и анализа показателей книгообеспеченности учебного процесса, включая книгообеспеченность кафедр и специальностей на период до 2019 года: [cdokp.tstu.tver.ru/site2/wsite/ws\\_supply.asp?p=ws\\_supply.asp](http://cdokp.tstu.tver.ru/site2/wsite/ws_supply.asp?p=ws_supply.asp)
- 4. ЭБС «Юрайт» [www.biblio-online.ru](http://www.biblio-online.ru/)
- 5. ЭБС «Лань» [e.lanbook.com](http://e.lanbook.com/)
- 6. ЭБС «Университетская библиотека онлайн» [www.biblioclub.ru](http://www.biblioclub.ru/)
- 7. ЭБС «IPRbooks» [www.iprbookshop.ru](http://www.iprbookshop.ru/)
- 8. НЭБ ELIBRARY.RU [elibrarv.ru](http://elibrarv.ru/)

*УМК размещен:* https://elib.tstu.tver.ru/MegaPro/GetDoc/Megapro/123534

#### **8. Материально-техническое обеспечение дисциплины**

Кафедра «Информатики и прикладной математики» имеет аудитории для проведения лекций и лабораторных занятий по дисциплине; специализированные учебные классы, оснащенные современной компьютерной техникой, необходимым программным обеспечением, электронными учебными пособиями для проведения лабораторных работ и самостоятельной работы.

В наличии имеются презентационные мультимедийные лекционные курсы по информатике, интернет-курс обучения «Информатика» с удаленным доступом, тестирующие программы, разработанные преподавателями кафедры ИПМ и внешними разработчиками.

Для проведения лабораторных работ имеются лаборатории с персональными

компьютерами (наличие локальной вычислительной сети необязательно).

# **9. Оценочные средства для проведения промежуточной аттестации**

#### **9.1. Оценочные средства для проведения промежуточной аттестации в форме экзамена**

1. Экзаменационный билет соответствует форме, утвержденной Положением о рабочих программах дисциплин, соответствующих федеральным государственным образовательным стандартам высшего образования с учетом профессиональных стандартов. Типовой образец экзаменационного билета приведен в Приложении. Обучающемуся даётся право выбора заданий из числа, содержащихся в билете, принимая во внимание оценку, на которую он претендует.

Число экзаменационных билетов – 20. Число вопросов (заданий) в экзаменационном билете – 3 (1 вопрос для категории «знать» и 2 вопроса для категории «уметь»).

Продолжительность экзамена – 60 минут.

2. Шкала оценивания промежуточной аттестации в форме экзамена – «отлично», «хорошо», «удовлетворительно», «неудовлетворительно».

3. Критерии оценки за экзамен:

для категории «знать»:

выше базового – 2;

базовый – 1;

ниже базового  $-0$ ;

критерии оценки и ее значение для категории «уметь»:

отсутствие умения – 0 балл;

наличие умения – 2 балла.

«отлично» - при сумме баллов 5 или 6;

«хорошо» - при сумме баллов 4;

«удовлетворительно» - при сумме баллов 3;

«неудовлетворительно» - при сумме баллов 0, 1 или 2.

4. Вид экзамена – письменный экзамен, включающий решение задач с использованием ЭВМ.

5. База заданий, предъявляемая обучающимся на экзамене.

*Модуль 1.* 

- 1. Что понимается под информацией, какими свойствами она обладает, в каких единицах измеряется?
- 2. В чём заключается информатизация общества на современном этапе?
- 3. Что называется системой счисления? Непозиционные системы счисления. Позиционные системы счисления
- 4. Как записывается развернутая форма записи числа?
- 5. Как перевести число из любой системы счисления в десятичную систему?
- 6. Как перевести число из десятичной системы счисления в любую другую?
- 7. Каковы основные функции компьютера, роль программного обеспечения?
- 8. На какие классы делятся программы для компьютера?
- 9. Какие принципы заложены в организацию файловой системы?
- 10. Какими характерными свойствами обладаю современные операционные системы?
- 11. Перечислите элементы окна и охарактеризуйте их назначение?
- 12. Принципы работы с меню, контекстное меню?
- 13. Что такое диалоговое окно, его управляющие элементы?
- 14. Что содержит папка «Мой компьютер», работа с файловой системой через папку «Мой компьютер»?

Модуль 2.

- 1. Основные элементы окна редактора Word и работа с ними?
- 2. Из каких этапов состоит создание текстового документа, режимы отображения документа?
- 3. Что считается абзацем и каковы его параметры?
- 4. Что такое непечатаемые символы документа и как их можно увидеть? Гиперссылка, её создание и редактирование.
- 5. Какие существуют способы выделения фрагмента документа?
- 6. Как скопировать или переместить фрагмент документа?
- 7. Как изменить параметры шрифта?
- 8. Редактор математических формул и работа с ним.
- 9. Как вставить в документ таблицу? Изменение структуры таблицы.
- 10. Как обеспечить повторение заголовка таблицы на каждом листе, если таблица не умещается на одном листе?
- 11. Как осуществить вычисления в таблице?
- 12. Списки и работа с ними.
- 13. Какие средства ускорения ввода текста предусмотрены в редакторе Word?
- 14. Как можно создать автореферат по тексту в автоматическом режиме?
- 15.Что такое шаблон документа? Как создать свой шаблон.
- 16. Что такое макрос? Как создать макрос.

Модуль 3.

- 1. Какие функции выполняют программы, относящиеся к электронным таблицам? Из чего состоит книга Excel и сколько ячеек содержится на каждом листе книги? Абсолютная и относительная адресация ячеек.
- 2. Какие данные может содержать ячейка? Выделение ячеек, копирование и перемещение данных.
- 3. Из каких элементов состоит строка формул и их назначение? Редактирование содержимого ячейки.
- 4. Как вводится формула, и из каких допустимых элементов может состоять формула?
- 5. Что такое встроенная функция, и из каких элементов она состоит? Как работать с мастером функций?
- 6. Какие логические функции используются в Excel? Построение таблиц истинности.
- 7. Охарактеризуйте встроенную функцию ЕСЛИ. Сколько у неё аргументов, каков тип аргументов, и каково возвращаемое функцией значение? Разветвляющиеся вычислительные процессы.
- 8. Какие типы диаграмм можно построить в Excel и как это делается?
- 9. Как построить график функции одной переменной?
- 10. Как построить график функции двух переменных?
- 11. Работа со списками, подведение итогов в списке?
- 12. Что можно сделать с помощью надстройки «Пакет анализа»?
- 13. Что можно сделать с помощью надстройки «Поиск решения»?
- 14. Работа с инструментом «Подбор параметра».
- 15. Аппроксимация экспериментальных данных. Что такое линия тренда и как её добавить на диаграмму?
- 16. Таблицы подстановки с двумя параметрами.
- 17. Что такое массив ячеек? Как записывается формула, содержащая операции над массивом ячеек? Как завершается ввод при наборе формулы для работы с массивом ячеек?
- 18. Какие существуют встроенные функции для работы с массивами? Модуль 4.
- 1. Что такое алгоритм? Линейные и разветвляющиеся алгоритмы.
- 2. Чем характеризуется переменная при программировании на VBA? Какие типы данных поддерживает VBA?
- 3. Основные операторы языка, операторы ввода и вывода данных.
- 4. Виды условного оператора If...Then.
- 5. Виды условного оператора Select...Case.
- 6. Циклический оператор For...Next.
- 7. Циклический оператор Do...Loop с предусловием.
- 8. Циклический оператор Do...Loop с постусловием.
- 9. Как задаётся описание функции при программировании на VBA?
- 10. Как с помощью VBA создать в Excel функцию пользователя? Модуль 5.
- 1. Что такое база данных, какого вида бывают базы данных? Какие базы данных называются реляционными, фактографическими? Что такое СУБД?
- 2. Какими обязательными свойствами должны обладать таблицы реляционной базы ланных?
- 3. Что такое первичный ключ?
- 4. Что такое нормализация данных?
- 5. Какие типы данных могут содержать поля таблиц СУБД MS Access?
- 6. Как создаются поля в макете таблиц MS Access? Как включить поля в первичный ключ?
- 7. Что такое схема данных и как она создаётся?
- 8. Как осуществляется поиск данных в таблице?
- 9. Что такое фильтр по выделенному и как им пользоваться?
- 10.Что такое фильтр по исключённому и как им пользоваться?
- 11. Что такое расширенный фильтр и как им пользоваться?
- 12. Что такое сортировка записей и как она осуществляется?
- 13. Что такое запрос? Охарактеризуйте виды запросов, которые можно создавать в MS Access.
- 14. Каким образом можно создать запрос на выборку?
- 15.Какие групповые операции можно использовать в запросе?
- 16.Какую роль в запросе играют условия отбора? Какие операторы допускается использовать в условиях отбора? Каким образом решается проблема, если условие отбора надо задать на текстовое поле, а значение в условии отбора содержит внутри двойные кавычки?
- 17.Что такое запрос с параметром?
- 18.Как в запросе создаётся вычисляемое поле?
- 19.Что такое перекрёстный запрос?
- 20.Работа с построителем выражений.
- 21.Что такое форма и какие типы форм вы знаете?
- 22.Как создаётся форма в режиме конструктора?
- 23.Охарактеризуйте элементы управления «надпись», «поле», «поле со списком», «кнопка», «подчинённая форма».
- 24.Как создаётся поле со списком для заполнения данными подчинённой таблицы, данными из главной таблицы?
- 25.Как создать кнопочное меню пользователя?
- 26.Что такое отчёт? Как создать отчёт с помощью конструктора.
- 27.Как создать запрос на обновление данных?
- 28.Как создать запрос на удаление данных?
- 29.Как создать запрос на добавление данных?
- 30.Что предоставляет пользователям базы данных тип данных гиперссылка?
- 31.Как в Access реализуется запрос на языке SQL?

*Модуль 6.* 

- 1. Каковы причины объединения отдельных компьютеров в информационновычислительную сеть?
- 2. Что такое топология сети, и какие топологии основные?
- 3. По каким признакам классифицируются сети?
- 4. В чем отличается сеть со способом управления «клиент-сервер» от одноранговой сети?
- 5. Что такое модель OSI?
- 6. Что такое Интернет?
- 7. Каковы основные службы Интернета по обмену информацией?
- 8. Что такое домен?
- 9. Из чего складываются адреса сайтов в Интернете?
- 10.Какова структура адреса электронной почты?
- 11.Какое программное обеспечение существует для различных служб Интернета?
- 12.Перечислите наиболее популярные поисковые сайты? *Модуль 7.*
- 1. Что называется моделью?
- 2. Что такое моделирование?
- 3. Классификация моделей.
- 4. Основные свойства моделей.
- 5. Разработка компьютерных моделей.
- 6. Обработка и анализ результатов моделирования *Модуль 8.*
- 1. В каких случаях возникает потребность в защите информации, хранимой на компьютере?
- 2. Какие существуют способы защиты информации на компьютере?
- 3. Какие нормативные акты регулируют вопросы защиты информации, хранимой на компьютере?
- 4. Какие программные продукты по защите информации выпускаются в нашей стране?

Пользование различными техническими устройствами, кроме ЭВМ компьютерного класса и программным обеспечением, необходимым для решения поставленных задач, не допускается.

Преподаватель имеет право после проверки письменных ответов на экзаменационные вопросы и решенных на компьютере задач задавать студенту в устной форме уточняющие вопросы в рамках содержания экзаменационного билета, выданного студенту.

Иные нормы, регламентирующие процедуру проведения экзамена, представлены в Положении о текущем контроле успеваемости и промежуточной аттестации студентов.

#### **9.2. Оценочные средства для проведения промежуточной аттестации в форме зачета**

1. Шкала оценивания промежуточной аттестации – «зачтено», «не зачтено».

2. Вид промежуточной аттестации в форме зачета.

Промежуточная аттестация в форме зачета устанавливается преподавателем по результатам текущего контроля знаний и умений, обучающегося без дополнительных контрольных испытаний.

При промежуточной аттестации без выполнения дополнительного итогового контрольного испытания студенту в обязательном порядке описываются критерии проставления зачёта:

«зачтено» - выставляется обучающемуся при условии выполнения им всех контрольных мероприятий, посещения лекций и практических занятий в объеме, соответствующем не менее чем 80% от количества часов, отведенного на контактную работу с преподавателем.

3. Для дополнительного итогового контрольного испытания студенту в обязательном порядке предоставляется:

база заданий, предназначенных для предъявления обучающемуся на дополнительном итоговом контрольном испытании (типовой образец задания приведен в Приложении);

методические материалы, определяющие процедуру проведения дополнительного итогового испытания и проставления зачёта.

Задание выполняется письменно с использование ЭВМ.

#### **Перечень вопросов дополнительного итогового контрольного испытания:**

1. Информатика: наука и вид практической деятельности.

2. История развития информатики.

- $3.$ Структура современной информатики и ее место в системе наук.
- $\overline{4}$ . Понятие информационной системы.
- $5<sub>1</sub>$ Понятие информационной технологии.
- 6. Применение ИТ в профессиональной деятельности.
- $\overline{7}$ Понятие «Информация».
- 8. Информация: ее виды и свойства.
- Измерение и представление информации. 9.
- 10. Единицы измерения информации.
- Кодирование информации.  $11<sub>1</sub>$
- 12. Представление информации в ЭВМ.
- 13. Общие принципы и этапы создания компьютерных моделей.
- 14. Алгоритм и его свойства.
- 15. Формализация алгоритмов.
- $16.$ Общие принципы разработки алгоритмов.
- 17. История развития компьютерной техники.
- 18. Поколения ЭВМ.
- 19. Современные тенденции развития вычислительных систем.

20. Информационно-логические основы построения **GBM.** Принципы фон Неймана.

- $21$ Структурная и функциональная схема ПК.
- 22. Классическая архитектура компьютера.
- 23. Понятие об открытой архитектуре.
- 24. Состав, устройство и работа центральных и внешних устройств ЭВМ, их характеристики.
- 25. Состав программного обеспечения и его классификация.
- $26.$ Операционные системы (ОС) Назначение. Примеры.
- $27<sub>1</sub>$ ОС MS DOS. Основные характеристики и команды.
- 28 ОС Windows. Основные характеристики.
- 29. Программы-оболочки операционных систем. Назначение. Примеры.
- $30.$ Вспомогательные системные программы (утилиты).
- $31.$ Антивирусные программы.
- 32. Программы - архиваторы.

33. Прикладное программное обеспечение. Классификация. Назначение. Примеры.

34. Прикладное программное обеспечение общего назначения. Офисные программы.

Текстовый редактор MS Word. Назначение, основные характеристики, 35. порядок работы.

 $36.$ Табличные процессоры. Назначение. Примеры.

Табличный процессор MS Excel. Назначение, основные характеристики, 37. порядок работы.

- 38. Какие типы данных существуют в VBA?
- 39. Объясните разницу между подпрограммами и функциями в VBA?
- 40. Операторы управления. Оператор выбора. Синтаксис, структура, модификации.
- 41. Операторы циклов. Организация вложенных циклов.

Пользование различными техническими устройствами, кроме ЭВМ компьютерного класса и программным обеспечением, необходимым для решения поставленных задач, не допускается.

Преподаватель имеет право после проверки письменных ответов на экзаменационные вопросы задавать студенту в устной форме уточняющие вопросы в рамках содержания экзаменационного билета, выданного студенту.

Иные нормы, регламентирующие процедуру проведения экзамена, представлены в Положении о текущем контроле успеваемости и промежуточной аттестации студентов.

Число заданий для дополнительного итогового контрольного испытания - 20.

Число вопросов – 3 (2 вопроса для категории «знать» и 1 вопрос для категории «уметь»).

Продолжительность – 60 минут.

4. Критерии выполнения контрольного испытания и условия проставления зачёта:

для категории «знать» (бинарный критерий):

ниже базового - 0 балл;

базовый уровень – 1 балла;

критерии оценки и ее значение для категории «уметь» (бинарный критерий):

отсутствие умения – 0 балл;

наличие умения – 1 балла.

Критерии итоговой оценки за зачет:

«зачтено» - при сумме баллов 2 или 3;

«не зачтено» - при сумме баллов 0 или 1.

## **9.3. Оценочные средства для проведения промежуточной аттестации в форме курсовой работы**

1. Шкала оценивания курсовой работы – «отлично», «хорошо», «удовлетворительно», «неудовлетворительно».

2. Тема курсовой работы: «Проектирование базы данных средствами СУБД Access».

3. Критерии итоговой оценки за курсовую работу.

Таблица 5. Оцениваемые показатели для проведения промежуточной аттестации в форме курсовой работы

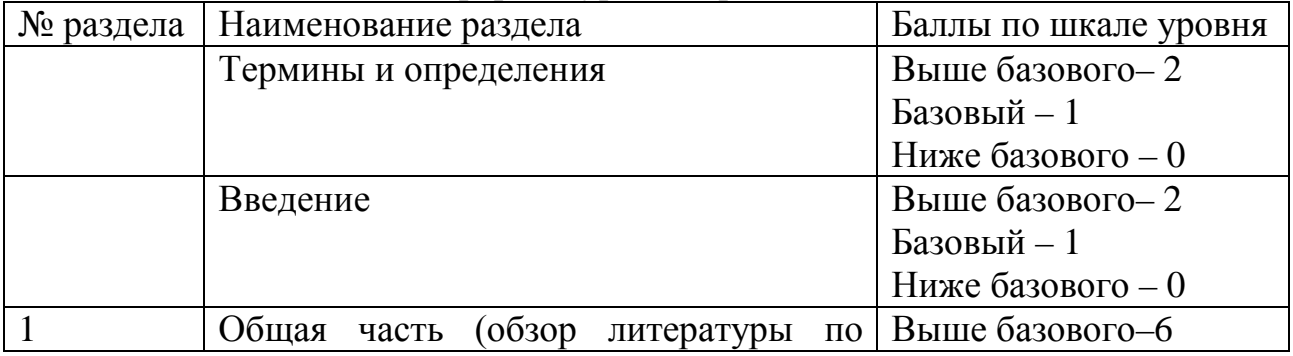

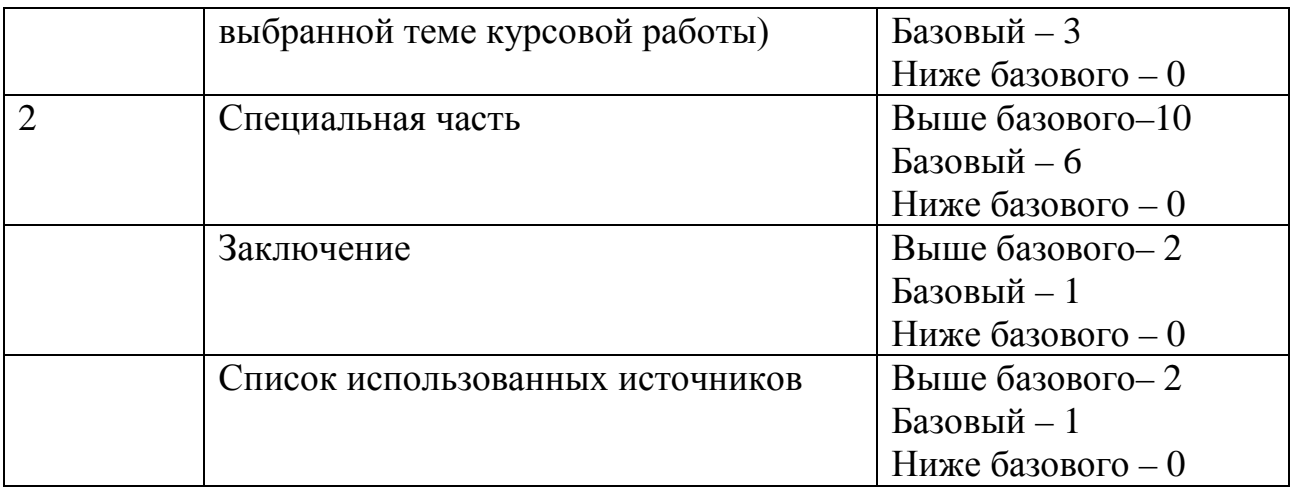

Критерии итоговой оценки за курсовую работу (проект):

«отлично» – при сумме баллов от 22 до 24;

«хорошо» – при сумме баллов от 17 до 20;

«удовлетворительно» – при сумме баллов от 12 до 16;

«неудовлетворительно» – при сумме баллов менее 11, а также при любой другой сумме, если по разделу «Специальная часть», работа имеет 0 баллов.

4. В процессе выполнения курсовой работы руководитель осуществляет систематическое консультирование.

5. Дополнительные процедурные сведения:

- проверку и оценку работы осуществляет руководитель, который доводит до сведения обучающего достоинства и недостатки курсовой работы, и ее оценку. Оценка проставляется в зачетную книжку обучающегося и ведомость для курсовой работы. Если обучающийся не согласен с оценкой руководителя, проводится защита работы перед комиссией, которую назначает заведующий кафедрой;

- защита курсовой работы проводится в течение двух последних недель семестра и выполняется в форме устной защиты в виде доклада и презентации на 5- 7 минут с последующим ответом на поставленные вопросы, в ходе которых выясняется глубина знаний студента и самостоятельность выполнения работы;

- работа не подлежит обязательному внешнему рецензированию;

- курсовые работы хранятся на кафедре в течение трех лет.

#### **10. Методические рекомендации по организации изучения дисциплины**

Студенты перед началом изучения дисциплины ознакомлены с системами кредитных единиц и балльно-рейтинговой оценки.

Студенты, изучающие дисциплину, обеспечиваются электронными изданиями или доступом к ним, учебно-методическим комплексом по дисциплине, включая методические указания к выполнению лабораторных, курсовых работ, всех видов самостоятельной работы.

В учебный процесс рекомендуется внедрение субъект-субъектной педагогической технологии, при которой в расписании каждого преподавателя определяется время консультаций студентов по закрепленному за ним модулю дисциплины.

#### **11. Внесение изменений и дополнений в рабочую программу дисциплины**

Протоколами заседаний кафедры ежегодно обновляется содержание рабочих программ дисциплин, по утвержденной «Положением о рабочих программах дисциплин» форме.

Федеральное государственное бюджетное образовательное учреждение высшего образования

# «Тверской государственный технический университет»

Направление подготовки бакалавров – 20.03.01 Техносферная безопасность. Направленность (профиль) - Безопасность технологических процессов

 $\overline{M}$ производств.

Кафедра «Информатики и прикладной математики» Дисциплина «Информатика»

Семестр 2

# ЭКЗАМЕНАЦИОННЫЙ БИЛЕТ № 1\_

1. Вопрос для проверки уровня «ЗНАТЬ» - 0 или 1 или 2 балла: Информация ее свойства, виды, измерение и формы представления.

2. Задание для проверки уровня «УМЕТЬ» - 0 или 2 балл: Вычислить в MS Excel значение функции заданной интервально:

 $y = \begin{cases} 2x \sin x, npu \ x < 0 \\ \sqrt[4]{x^3 + 2}, npu \ x > 1 \end{cases}$ 

Нарисовать блок-схему алгоритма вычисления.

3. Задание для проверки уровня «УМЕТЬ» - 0 или 2 балл:

Создать в СУБД Access базу данных «Образование». Составить запрос на получение фамилий студентов, по срокам и предметам сдавших экзамен на оценки «4» или «5».

#### Критерии итоговой оценки за экзамен:

«отлично» - при сумме баллов 5 или 6; «хорошо» - при сумме баллов 4; «удовлетворительно» - при сумме баллов 3: «неудовлетворительно» - при сумме баллов 0, 1 или 2 балла;

Составитель: доцент кафедры ИПМ А.В. Ганичев

Заведующий кафедрой: к.т.н., доцент Гимина и Е.Е. Фомина

# Федеральное государственное бюджетное образовательное учреждение высшего образования

# **«Тверской государственный технический университет»**

Направление подготовки бакалавров – 20.03.01 Техносферная безопасность. Направленность (профиль) – Безопасность технологических процессов и производств. Кафедра «Информатики и прикладной математики» Дисциплина «Информатика» Семестр 1

# **ЗАДАНИЕ ДЛЯ ДОПОЛНИТЕЛЬНОГО ИТОГОВОГО КОНТРОЛЬНОГО ИСПЫТАНИЯ №\_1\_\_**

*1. Вопрос для проверки уровня «ЗНАТЬ» – 0 или 1 балл:*  Кодирование информации. Представление информации в ЭВМ.

2. *Вопрос для проверки уровня «ЗНАТЬ» – 0 или 1 балл:*  Прикладное программное обеспечение. Классификация. Назначение. Примеры

*3. Задание для проверки уровня «УМЕТЬ» – 0 или 1 балл:*

Дана последовательность целых чисел  $a_1, a_2,..., a_n$ . Составить программу на VBA, позволяющую выяснить, какое число встречается раньше – положительное или отрицательное.

# **Критерии итоговой оценки за зачет:**

«зачтено» - при сумме баллов 2 или 3; «не зачтено» - при сумме баллов 0 или 1.

Составитель: доцент кафедры ИПМ \_\_\_\_\_\_\_\_\_\_\_\_\_\_\_\_\_\_\_\_\_\_\_\_\_\_\_А.В. Ганичев

Заведующий кафедрой: к.т.н., доцент \_\_\_\_\_\_\_\_\_\_\_\_\_\_\_\_\_\_\_\_\_\_\_\_\_\_\_Е.Е. Фомина